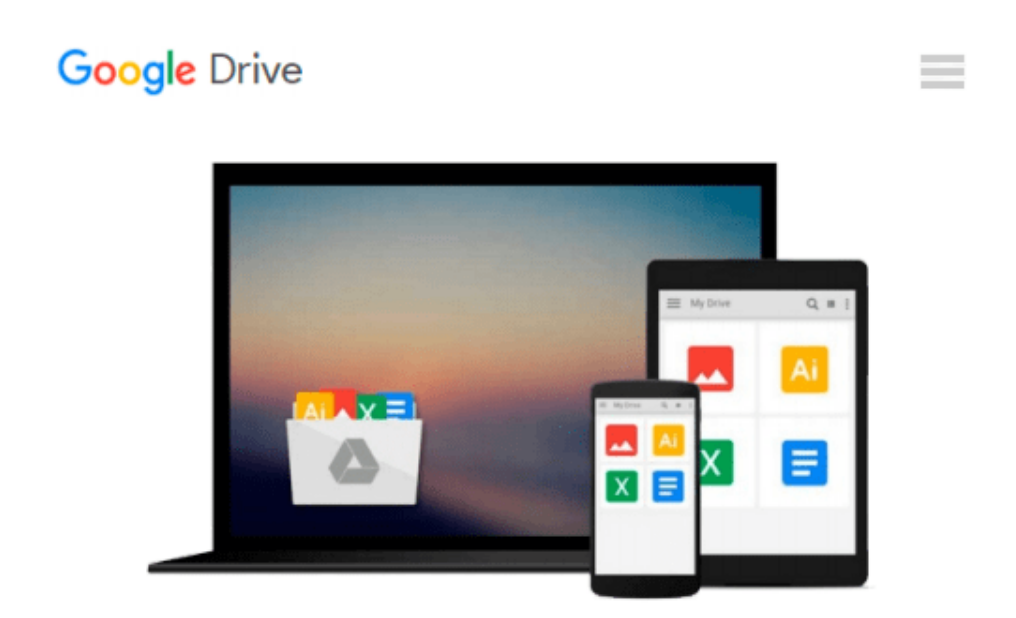

# **Image Editing with Camera Raw in Adobe Photoshop CS5: Learn by Video**

*Mikkel Aaland, video2brain*

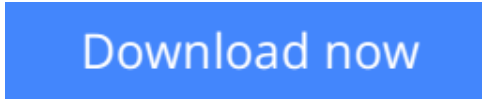

[Click here](http://zonebook.me/go/read.php?id=0321786882) if your download doesn"t start automatically

## **Image Editing with Camera Raw in Adobe Photoshop CS5: Learn by Video**

Mikkel Aaland, video2brain

**Image Editing with Camera Raw in Adobe Photoshop CS5: Learn by Video** Mikkel Aaland, video2brain This innovative product uses interactive video to teach digital photographers how to use the Adobe Camera Raw plugin in Adobe Photoshop CS5. Users will learn the ins and outs of the Adobe Camera Raw workspace and how to use preview and analysis tools to determine how to adjust an image. The video demonstrates how to automatically and manually optimize image tones and how to get the correct white balance, as well as how to optimize a batch of images. Viewers will learn how to get localized control over an image with the adjustment brush and how to make a dramatic sky with the graduated filter. Sharpening is an important part of image processing, and this video covers the essentials of this complex subject.

Award-winning photographer Mikkel Aaland presents three hours of exceptional quality video tutorials, complete with lesson files, assessment quizzes, and review materials. The video is wrapped in a unique interface that allows the viewer to jump to any topic and also bookmark individual sections for later review. The unique Watch-and-Work mode shrinks the video into a small window to allow the student to work alongside in Photoshop. Project files used in the lessons are included on the disc so viewers can practice what they've learned, and interactive review questions help reinforce freshly gained knowledge.

The DVD-ROM is bundled with a printed booklet that provides supplemental material to enhance the video training.

**L** [Download](http://zonebook.me/go/read.php?id=0321786882) [Image Editing with Camera Raw in Adobe Photoshop C ...pdf](http://zonebook.me/go/read.php?id=0321786882)

**[Read Online](http://zonebook.me/go/read.php?id=0321786882)** [Image Editing with Camera Raw in Adobe Photoshop ...pdf](http://zonebook.me/go/read.php?id=0321786882)

#### **Download and Read Free Online Image Editing with Camera Raw in Adobe Photoshop CS5: Learn by Video Mikkel Aaland, video2brain**

#### **From reader reviews:**

#### **Paul Henson:**

Why don't make it to become your habit? Right now, try to ready your time to do the important action, like looking for your favorite book and reading a publication. Beside you can solve your condition; you can add your knowledge by the book entitled Image Editing with Camera Raw in Adobe Photoshop CS5: Learn by Video. Try to face the book Image Editing with Camera Raw in Adobe Photoshop CS5: Learn by Video as your good friend. It means that it can being your friend when you truly feel alone and beside regarding course make you smarter than in the past. Yeah, it is very fortuned for yourself. The book makes you a lot more confidence because you can know every little thing by the book. So , let's make new experience as well as knowledge with this book.

#### **Mary Williams:**

Now a day those who Living in the era everywhere everything reachable by talk with the internet and the resources within it can be true or not require people to be aware of each data they get. How many people to be smart in obtaining any information nowadays? Of course the answer is reading a book. Reading a book can help people out of this uncertainty Information specifically this Image Editing with Camera Raw in Adobe Photoshop CS5: Learn by Video book since this book offers you rich details and knowledge. Of course the knowledge in this book hundred % guarantees there is no doubt in it as you know.

#### **Mark Garcia:**

The book untitled Image Editing with Camera Raw in Adobe Photoshop CS5: Learn by Video contain a lot of information on it. The writer explains the girl idea with easy way. The language is very straightforward all the people, so do not really worry, you can easy to read this. The book was published by famous author. The author will take you in the new era of literary works. You can actually read this book because you can read on your smart phone, or program, so you can read the book with anywhere and anytime. In a situation you wish to purchase the e-book, you can open up their official web-site and order it. Have a nice read.

#### **Judy Sigmund:**

In this era globalization it is important to someone to find information. The information will make anyone to understand the condition of the world. The fitness of the world makes the information simpler to share. You can find a lot of references to get information example: internet, classifieds, book, and soon. You will see that now, a lot of publisher in which print many kinds of book. The actual book that recommended to your account is Image Editing with Camera Raw in Adobe Photoshop CS5: Learn by Video this publication consist a lot of the information with the condition of this world now. This kind of book was represented so why is the world has grown up. The terminology styles that writer value to explain it is easy to understand. The actual writer made some exploration when he makes this book. This is why this book ideal all of you.

**Download and Read Online Image Editing with Camera Raw in Adobe Photoshop CS5: Learn by Video Mikkel Aaland, video2brain #OR5BS87PFCT**

### **Read Image Editing with Camera Raw in Adobe Photoshop CS5: Learn by Video by Mikkel Aaland, video2brain for online ebook**

Image Editing with Camera Raw in Adobe Photoshop CS5: Learn by Video by Mikkel Aaland, video2brain Free PDF d0wnl0ad, audio books, books to read, good books to read, cheap books, good books, online books, books online, book reviews epub, read books online, books to read online, online library, greatbooks to read, PDF best books to read, top books to read Image Editing with Camera Raw in Adobe Photoshop CS5: Learn by Video by Mikkel Aaland, video2brain books to read online.

### **Online Image Editing with Camera Raw in Adobe Photoshop CS5: Learn by Video by Mikkel Aaland, video2brain ebook PDF download**

**Image Editing with Camera Raw in Adobe Photoshop CS5: Learn by Video by Mikkel Aaland, video2brain Doc**

**Image Editing with Camera Raw in Adobe Photoshop CS5: Learn by Video by Mikkel Aaland, video2brain Mobipocket**

**Image Editing with Camera Raw in Adobe Photoshop CS5: Learn by Video by Mikkel Aaland, video2brain EPub**